# 5V0-61.22<sup>Q&As</sup>

VMware Workspace ONE 21.X Advanced Integration Specialist

# Pass VMware 5V0-61.22 Exam with 100% Guarantee

Free Download Real Questions & Answers PDF and VCE file from:

https://www.leads4pass.com/5v0-61-22.html

100% Passing Guarantee 100% Money Back Assurance

Following Questions and Answers are all new published by VMware Official Exam Center

- Instant Download After Purchase
- 100% Money Back Guarantee
- 365 Days Free Update
- 800,000+ Satisfied Customers

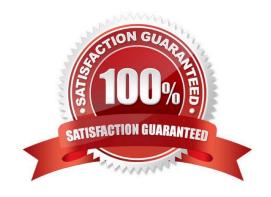

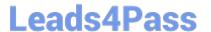

#### **QUESTION 1**

A resource server in the workflow of an OAuth request refers to a server that hosts the protected resources a client is attempting to access. Which Workspace ONE services acts as the resource server in the OAuth workflow?

- A. VMware Unified Access Gateway
- B. Workspace ONE Access
- C. Workspace ONE Content Delivery Network
- D. Workspace ONE UEM

Correct Answer: B

#### **QUESTION 2**

An administrator wants to ensure end-users have a seamless cross-device authentication experience while leveraging Single Sign-On (SSO) and meeting security compliance requirements. Which VMware solutions can be integrated to achieve this use-case?

- A. Workspace ONE Access + Workspace ONE UEM
- B. Workspace ONE Intelligence + Workspace ONE Access
- C. Workspace ONE Assist + Workspace ONE Intelligence
- D. Workspace ONE UEM + Workspace ONE Assist

Correct Answer: B

## **QUESTION 3**

An administrator has been tasked with building and enabling Secure Email Gateway (SEG) V2 n the Unified Access Gateway (UAG). How should the SSL certificate be added to the UAG?

A. From the UAG console: Import-Certificate-FilePath "C:\CA-PublicKey.Cer"-CertStoreLocation Cert:\LocalMachine\Root

- B. Upload the SSL certificate to the Workspace ONE UEM console, or upload it locally to the UAG when confirming the SEG Edge service on the UAG.
- C. From the UAG console: sudo security add-trusted-cert-d-r trustRoot-k /Library/Keychains/System.keychain ~/new-root-certificate.crt.
- D. Upload the SSL certificate to the Workspace ONE UEM console, or add it when the SSL is configuring the SEG Edge service on the UAG.

Correct Answer: D

Reference: https://docs.vmware.com/en/Unified-Access-Gateway/2106/uaq-deploy-

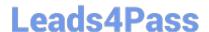

# https://www.leads4pass.com/5v0-61-22.html

2024 Latest leads4pass 5V0-61.22 PDF and VCE dumps Download

config/GUID-777AD886-B48D-4D07-8A82-F17F3664EDA0.html

## **QUESTION 4**

Workspace ONE Access has been implemented in the environment, and User and Kerberos authentication services are now being configured. Which component is required to enable these services?

- A. Workspace ONE Content Gateway
- B. Workspace ONE Access Connector
- C. Workspace ONE UEM Cloud Connector
- D. Workspace ONE Unified Access Gateway

Correct Answer: D

#### **QUESTION 5**

A VMware Workspace ONE environment has been setup with Roles Based Access Control (RBAC), and the directory-based administrators who managed in Workspace ONE UEM have limited permissions to access the console.

The administrator has enabled VMware Workspace ONE Intelligence in the environment and must now enable the correct configuration setting that will allow administrators to access VMware Workspace ONE Intelligence from VMware

Workspace ONE UEM.

Which configuration setting must be enabled?

- A. Create a new admin role in the Intelligence Console, and then give the rote Read and Edit permissions to Intelligence
- B. Create a new user role, and then give the role Read and Edit permissions to Intelligence in Categories > Monitor
- C. Create a new admin role, and then give the role Read and Edit permissions to Intelligence in Categories > Monitor
- D. Create a new user role in the Intelligence Console, and then give the role Read and Edit permissions to Intelligence

Correct Answer: C

5V0-61.22 VCE Dumps

5V0-61.22 Practice Test

5V0-61.22 Braindumps